# $MSS -$ Overtime Payout

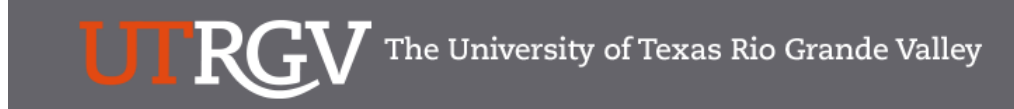

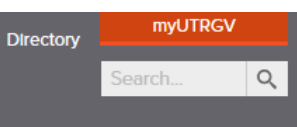

## PeopleSoft 9.2 Implementation

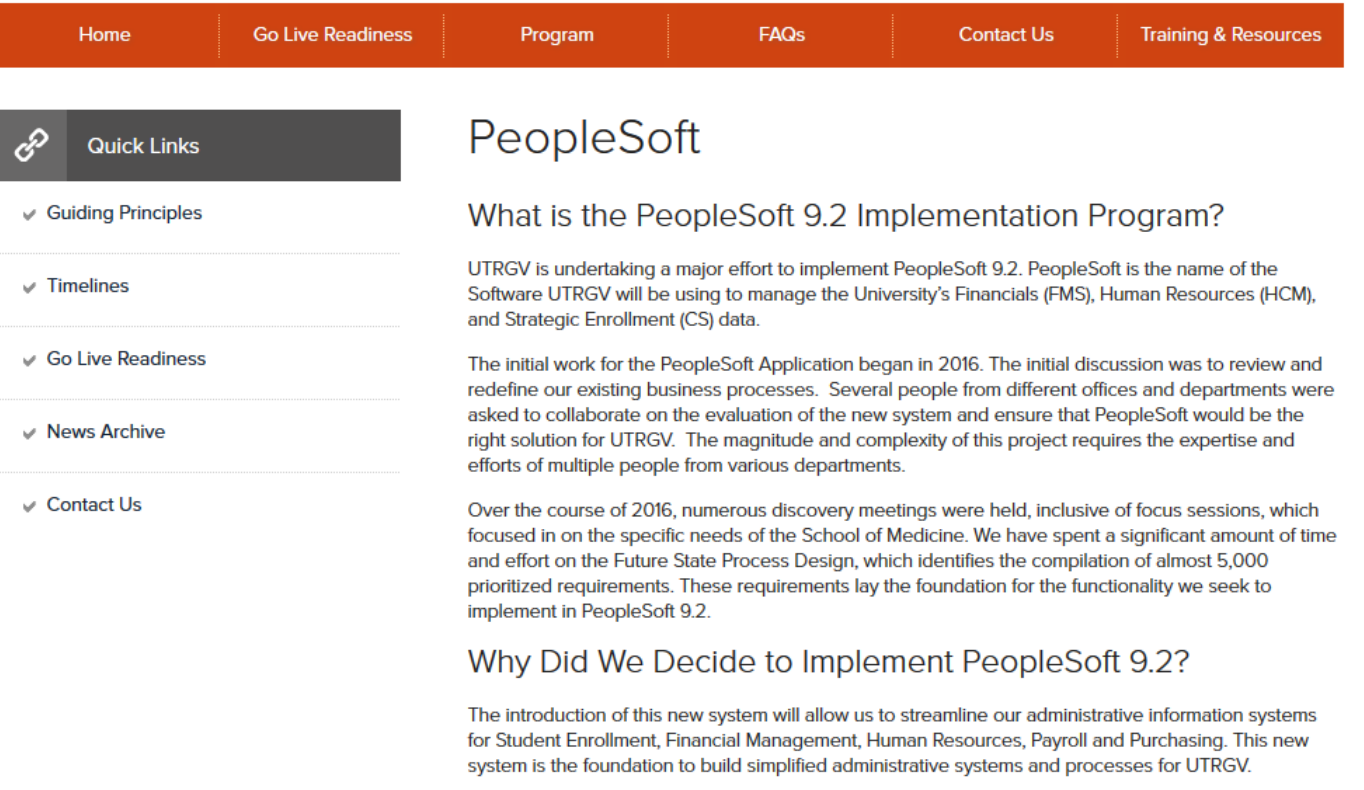

https://www.utrgv.edu/peoplesoft/

## Duo 2 Factor (2FA) Authentication

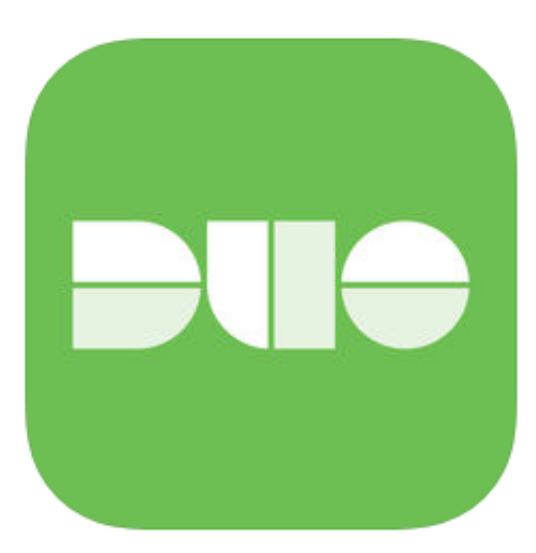

Access to PeopleSoft from remote locations (off-campus) requiresDuo 2-Factor Authentication ◦*Example: Approving purchases, submitting absence and timecards, approving a workflow, etc.*

1.Request Mobile Phone number from employment candidates in PeopleAdmin; Include mobile number when creating new employee records.

2.Employees update Mobile Phone number in PeopleSoft.

More information is available at [www.utrgv.edu/peoplesoft](http://www.utrgv.edu/peoplesoft)

# Log In

1. Navigate to [https://my.utrgv.edu](https://my.utrgv.edu/) 2. Type in your credentials. 3. PeopleSoft may be found in the Applications section of your MyUTRGV Homepage.

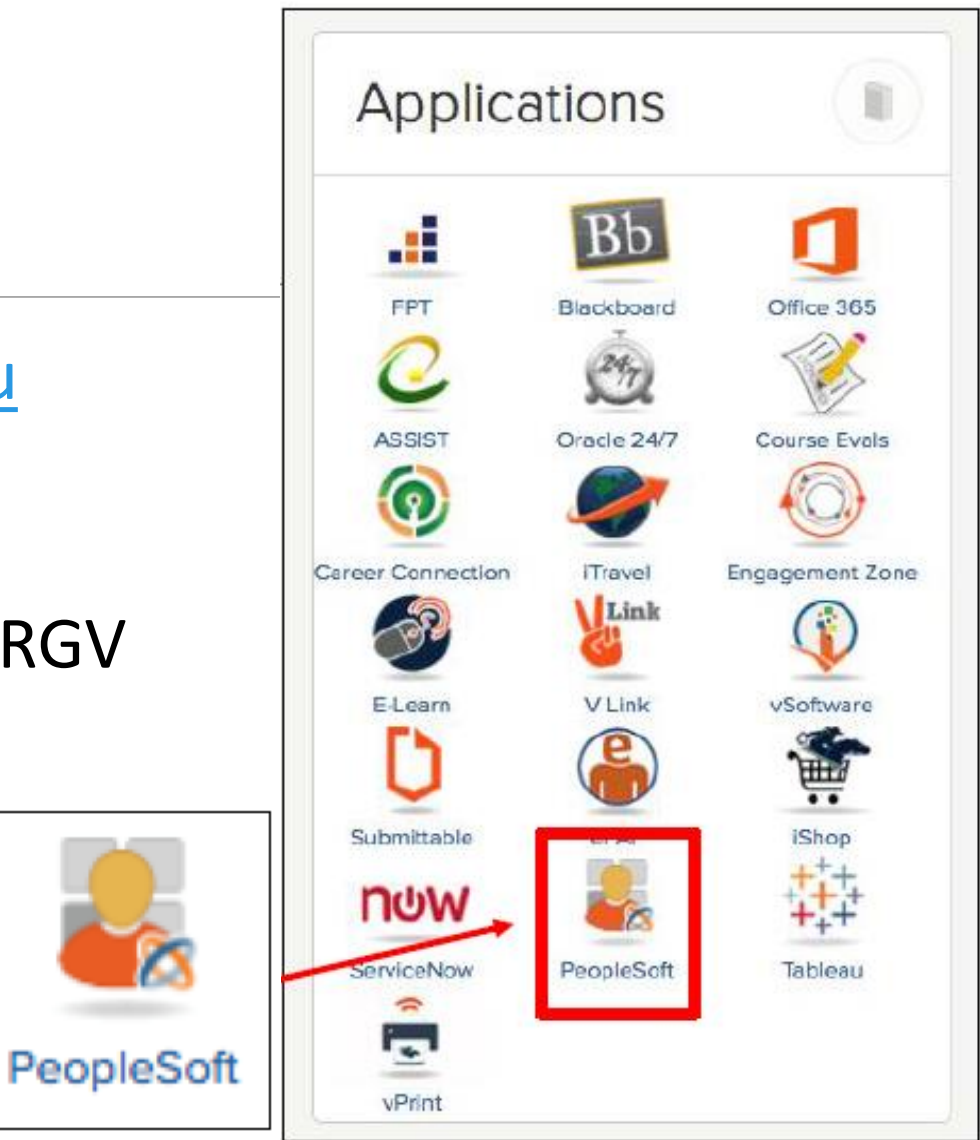

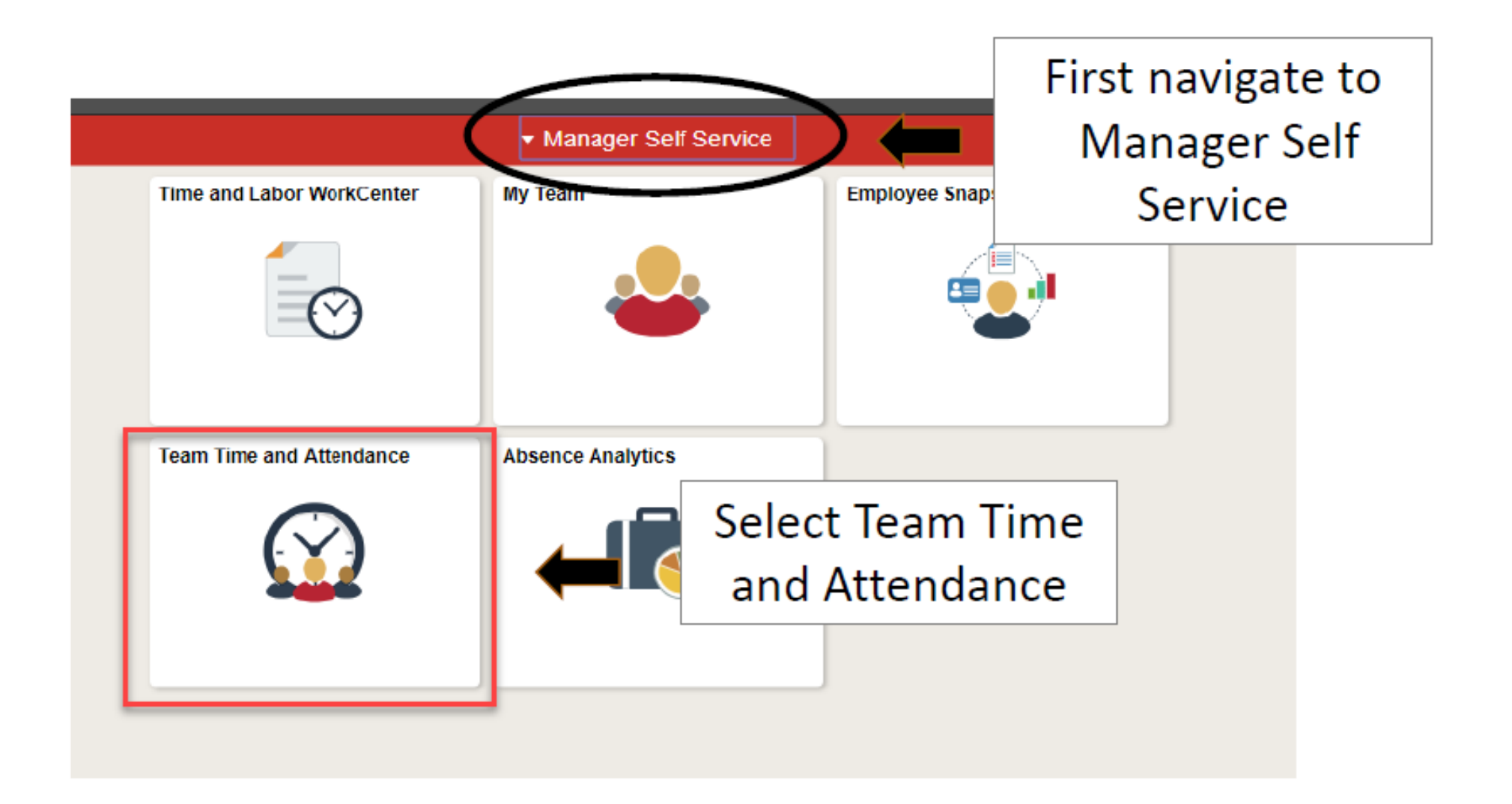

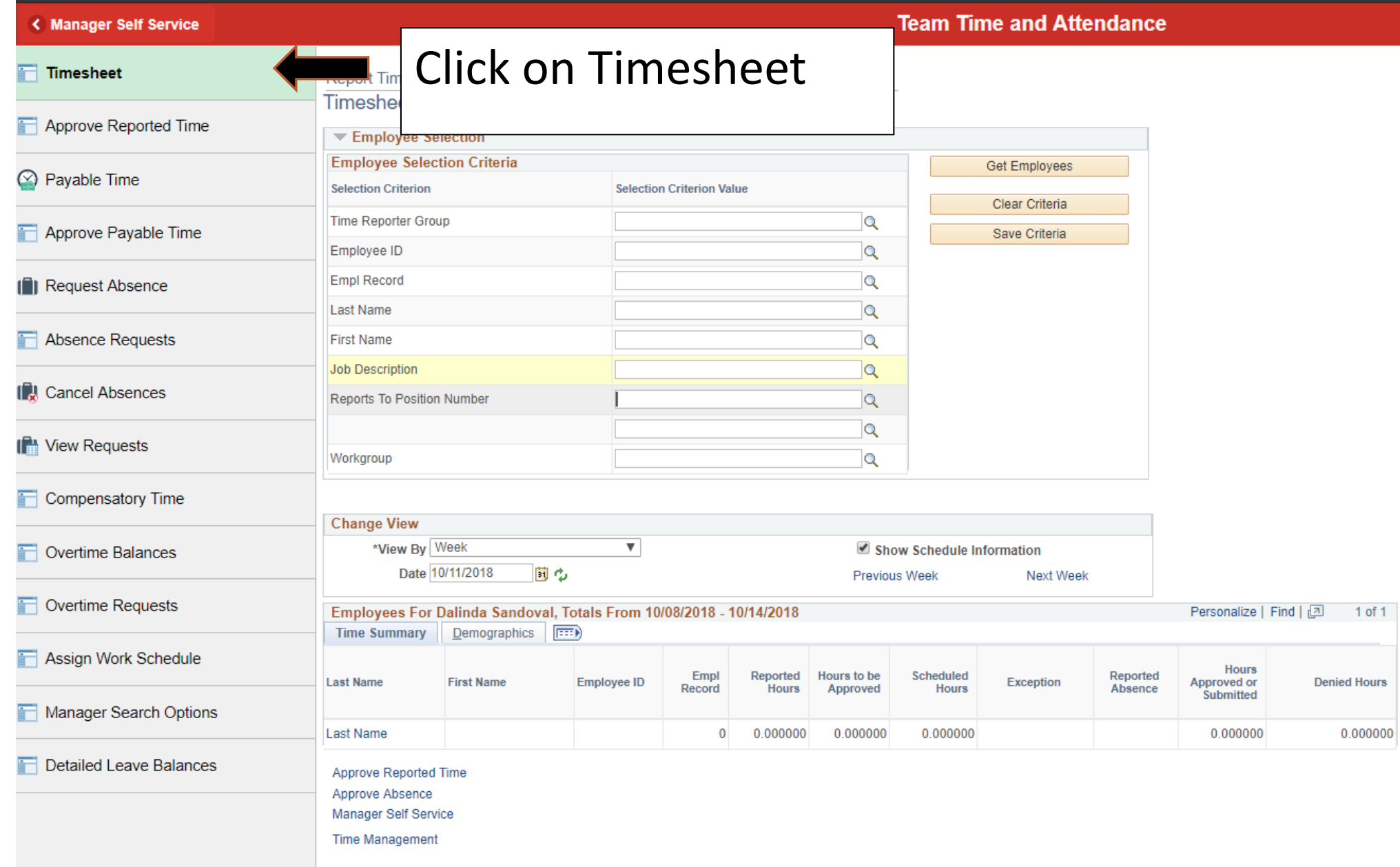

### **Report Time**

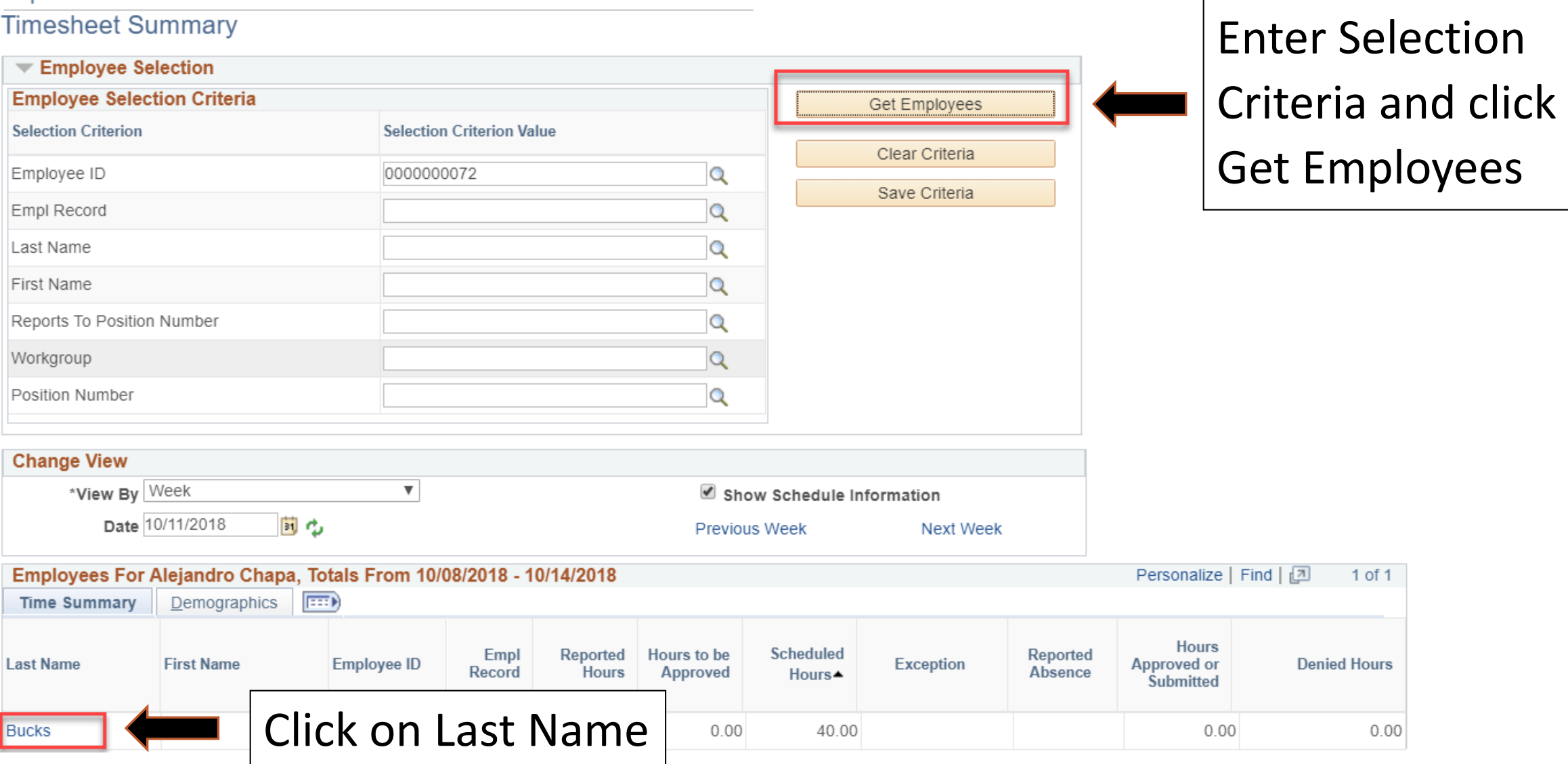

Employee must physically work over 40 hours in a week (Monday to Sunday) in order to earn Overtime. Available overtime will display under timesheet on the following month.

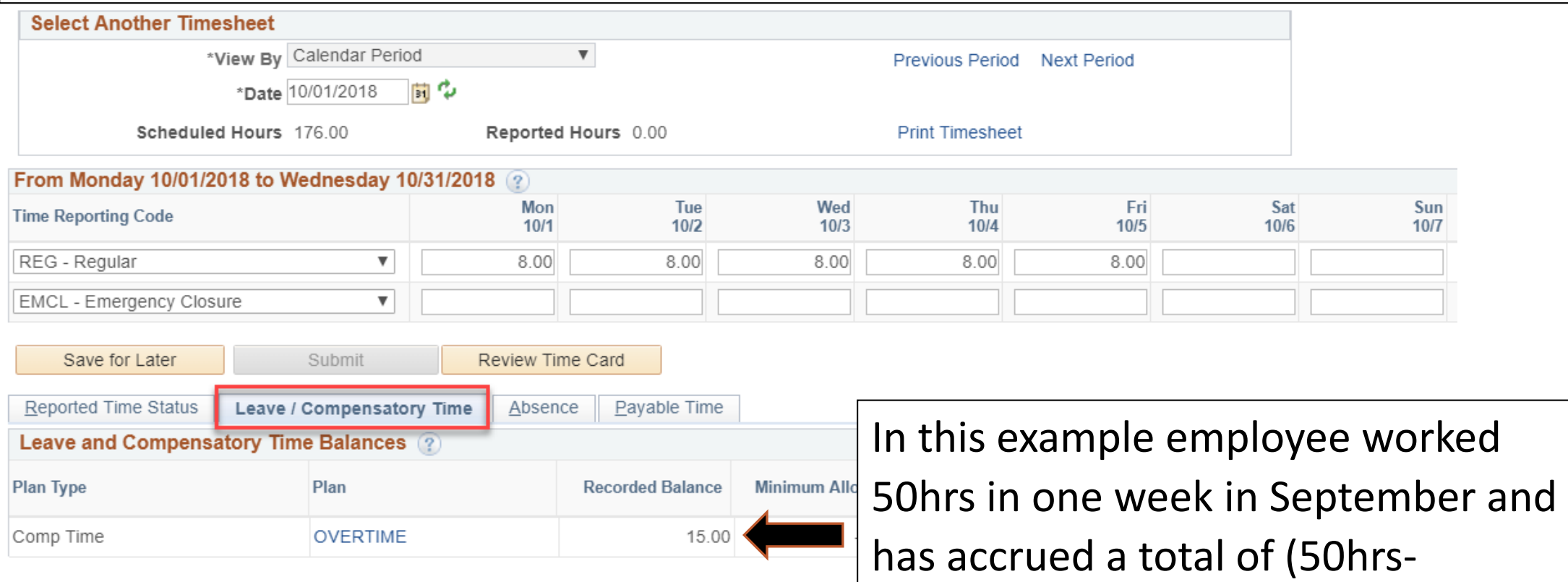

40hrs=10hours X 1.5) 15hrs overtime.

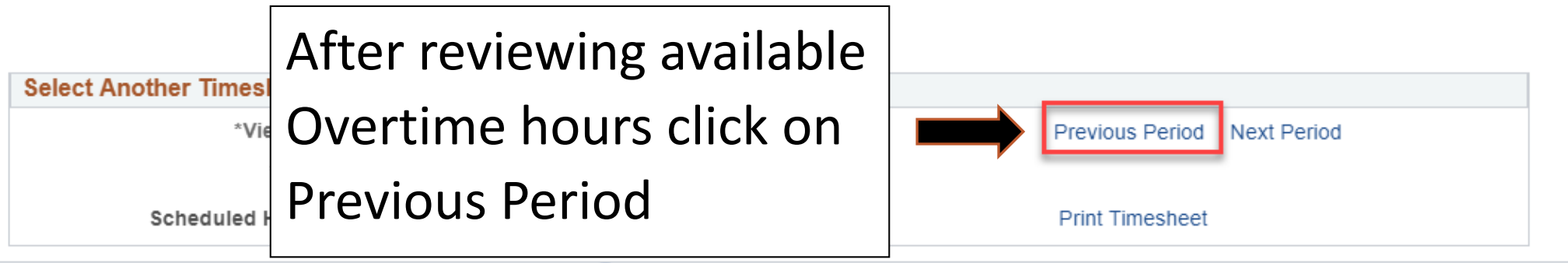

### From Monday 10/01/2018 to Wednesday 10/31/2018 2

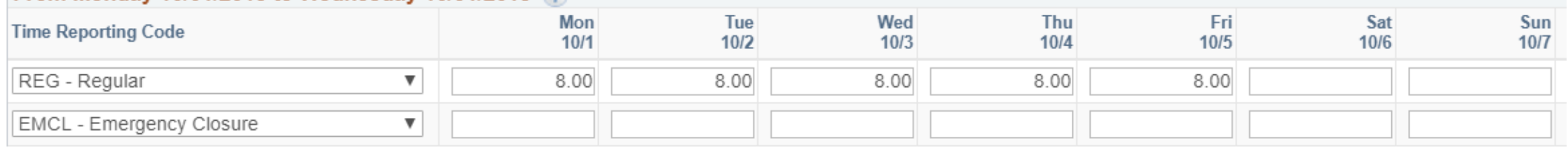

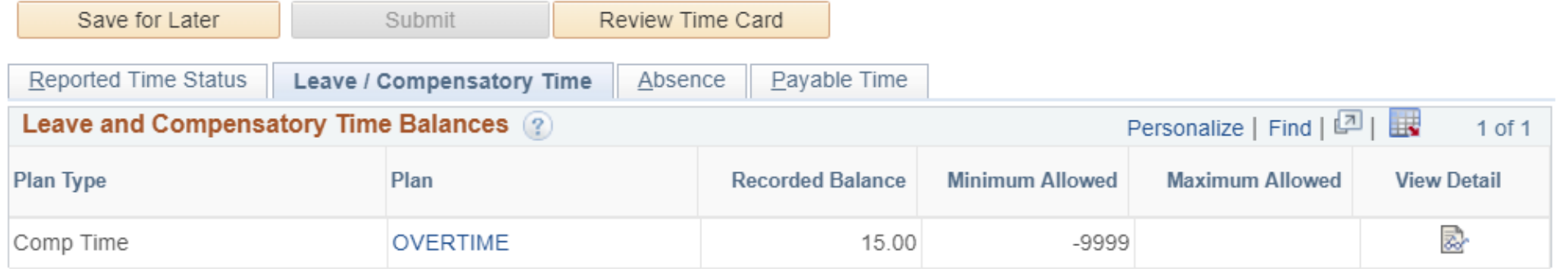

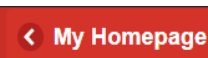

 $\bigcirc$   $\bigcirc$   $\bigcirc$ 

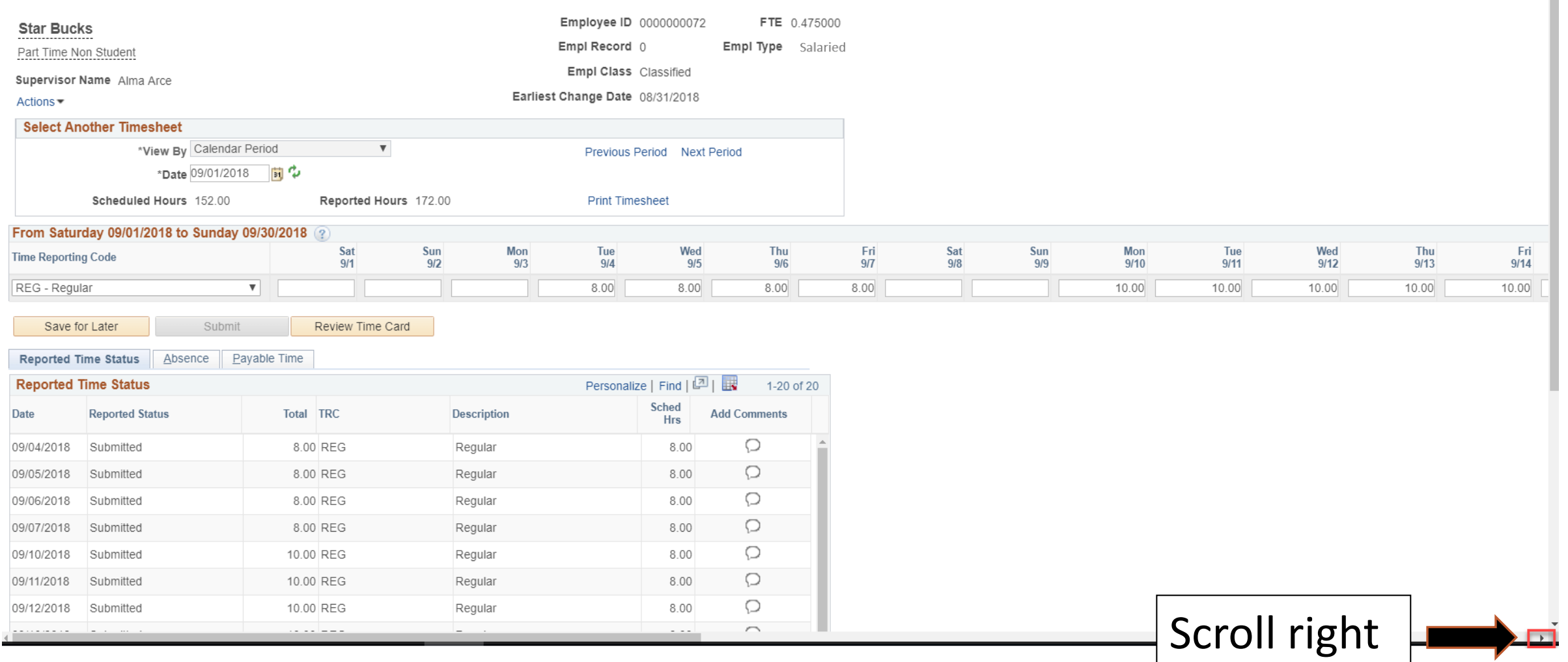

## $\land$  Q  $\land$   $\equiv$   $\circ$

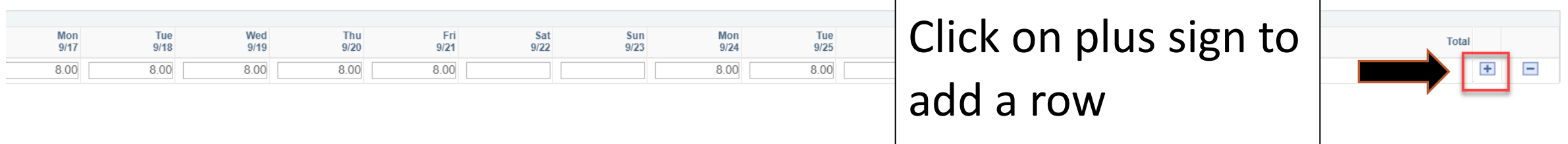

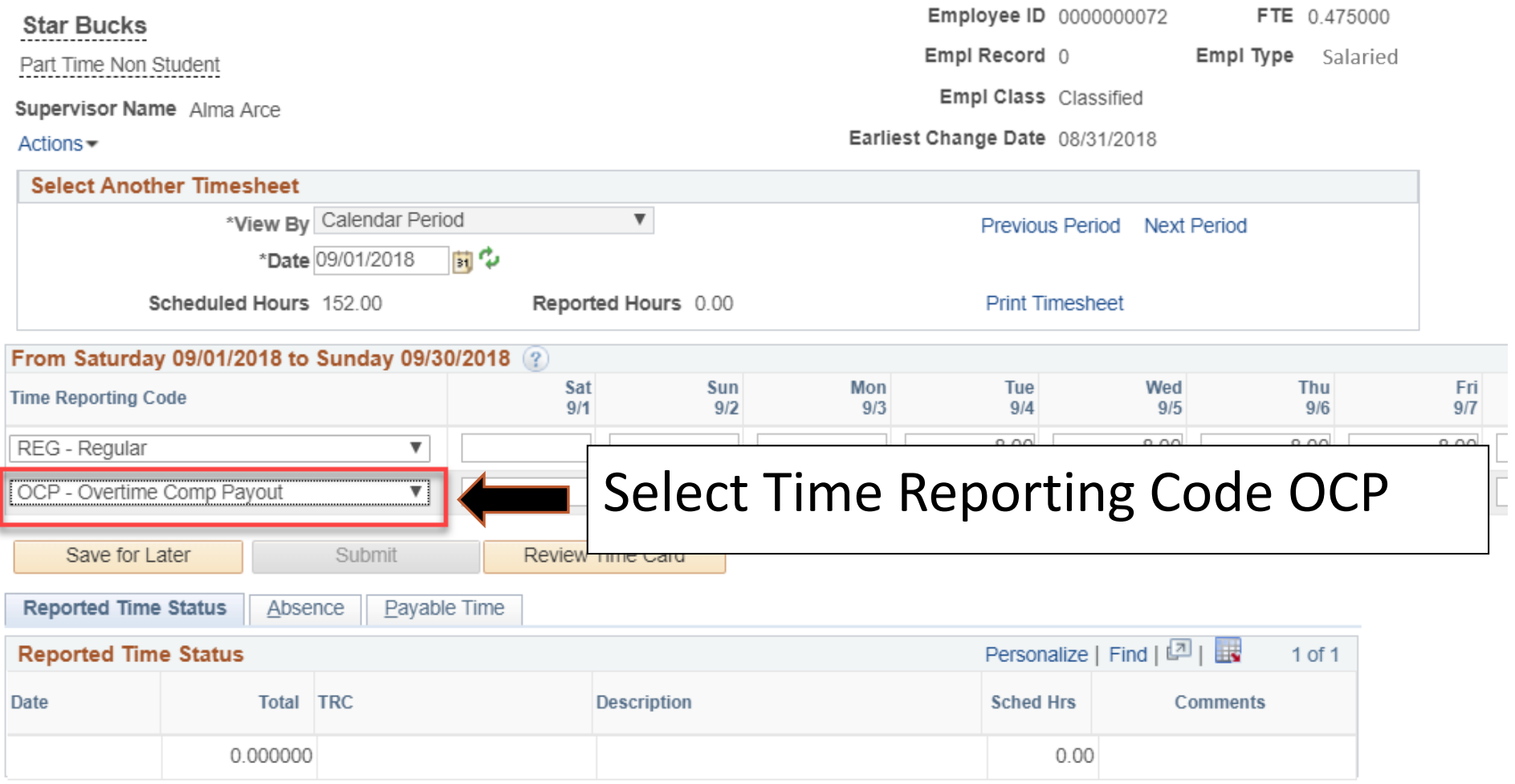

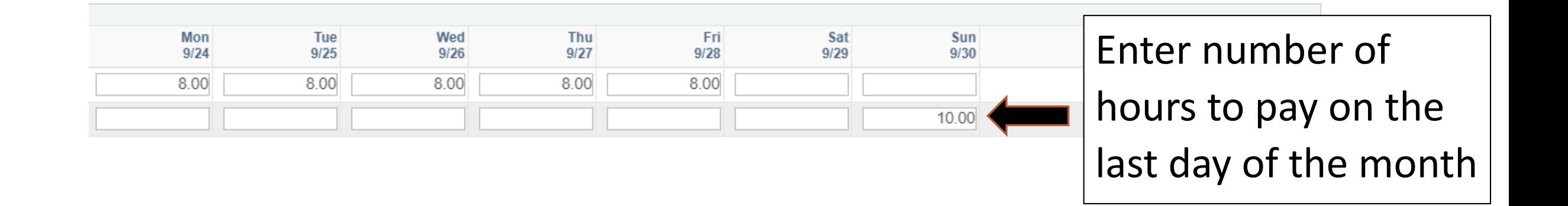

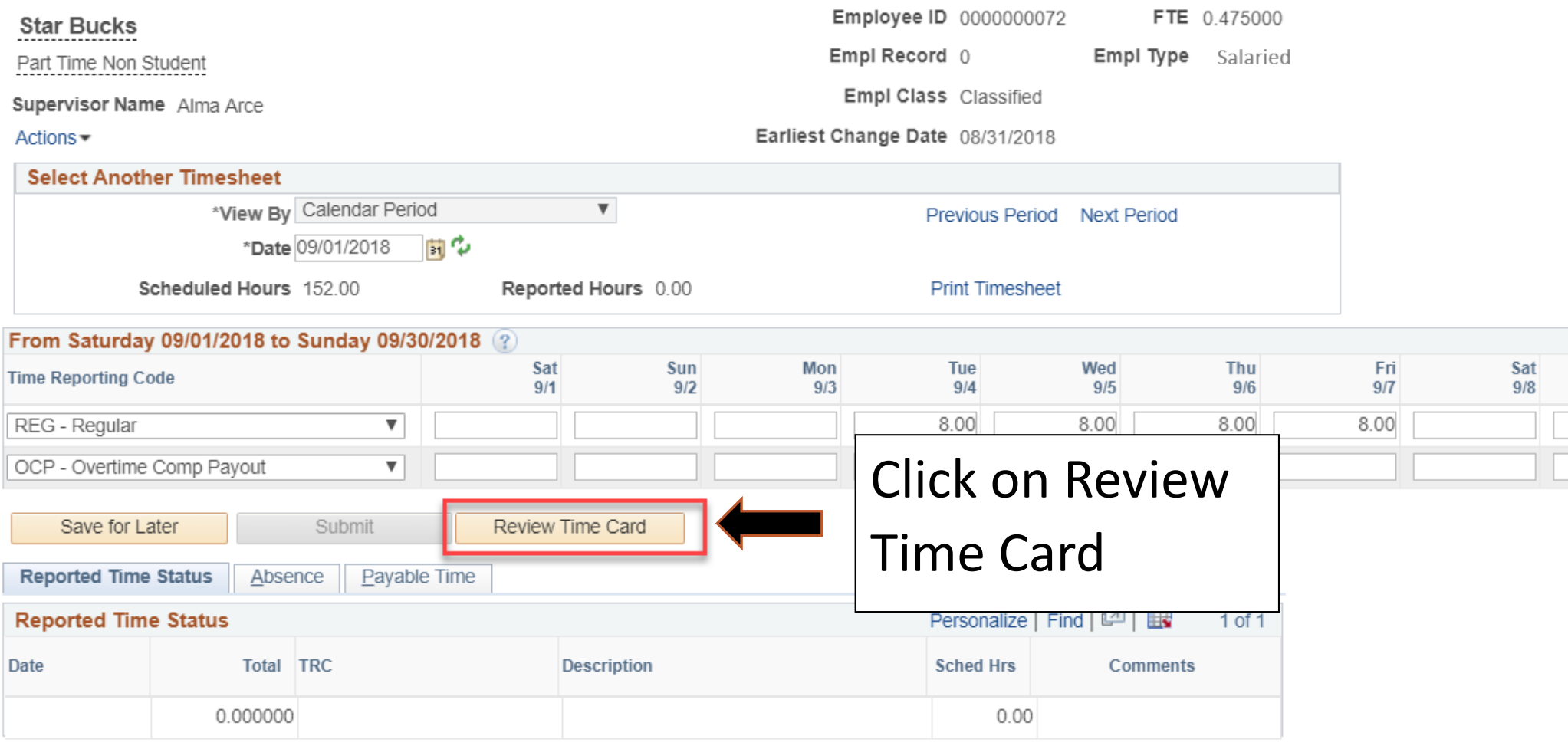

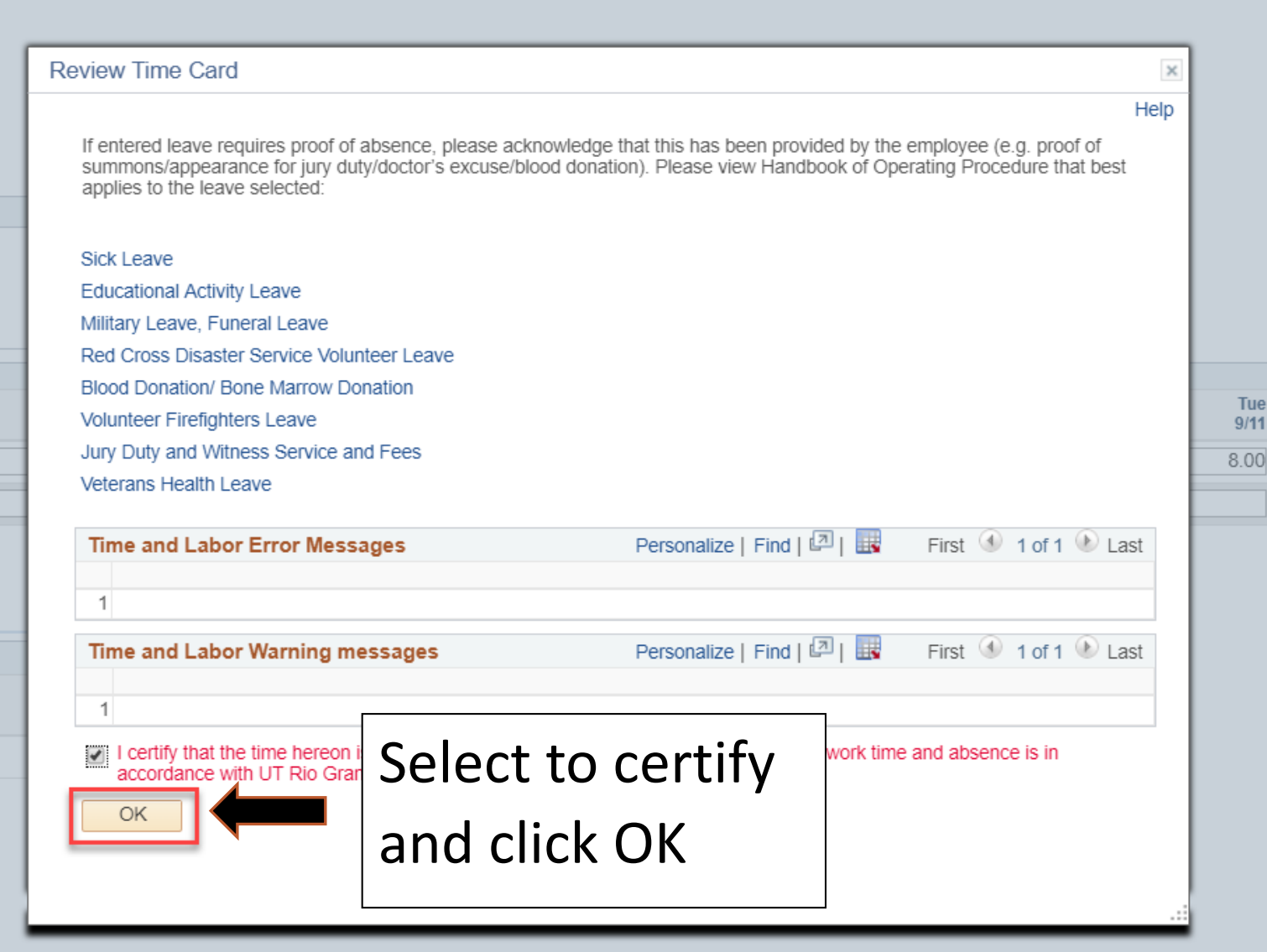

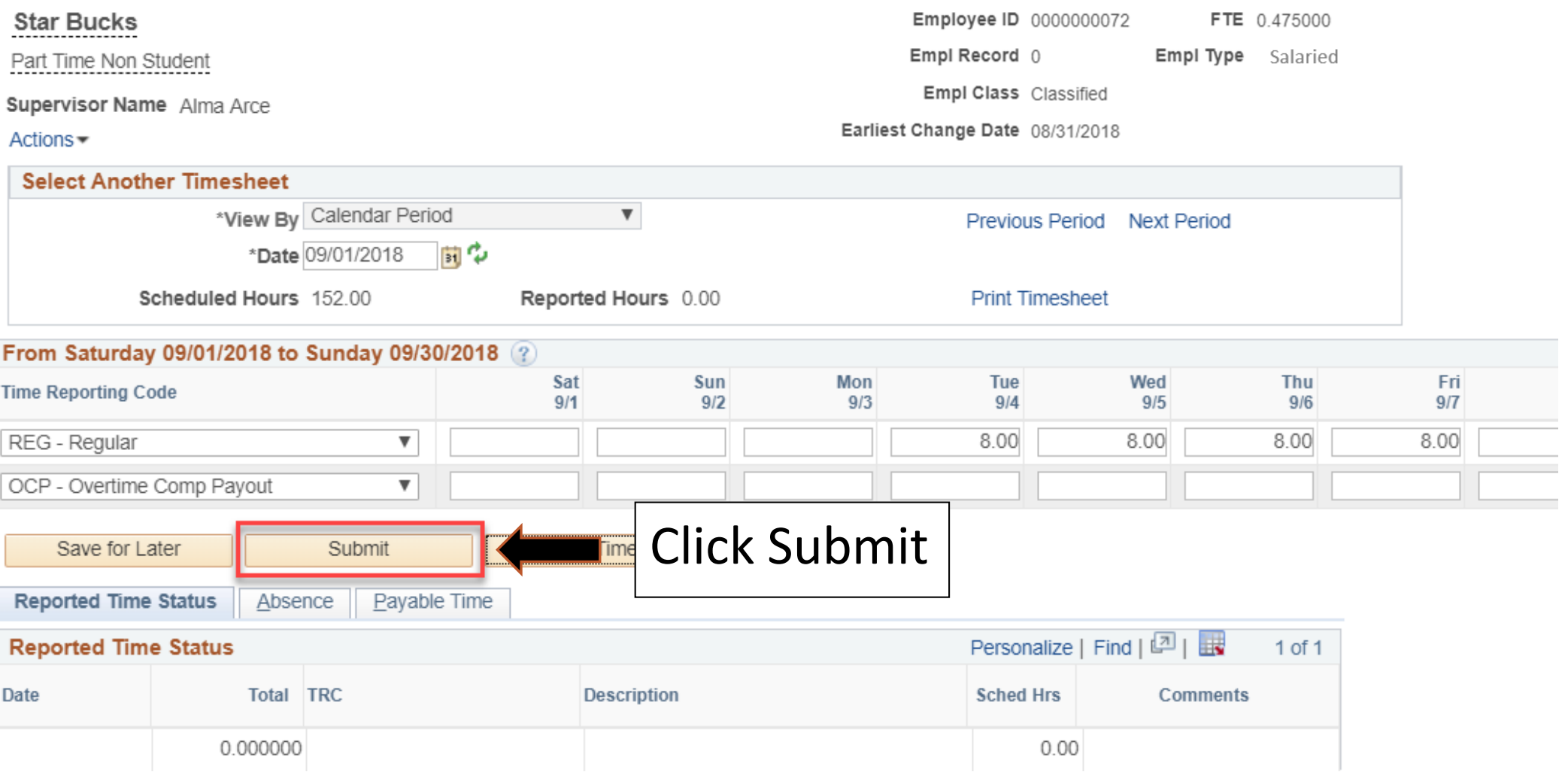

### < My Homepage

Timesheet

**Submit Confirmation** 

 $\blacktriangledown$ The Submit was successful Time for the Time Period of 2018-09-01 to 2018-09-30 is submitted

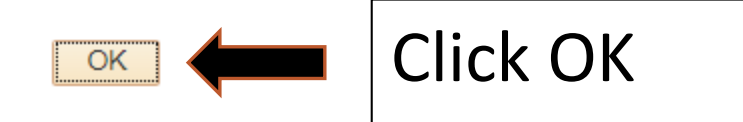

Note: Payroll will pay hours entered before 20<sup>th</sup> day of current month for any hours as of prior month

Example: Payroll will pay any OCP hours entered as of 09/30/2018 on 10/20/2018 for pay date of 11/01/2018

Important Information

- System will determine if overtime payment is subject to TRS or not based on the following logic.
- 1. Time earned and paid on current timesheet is eligible to accrue TRS value. 2. Time earned from prior periods and paid later is not eligible to accrue TRS value.

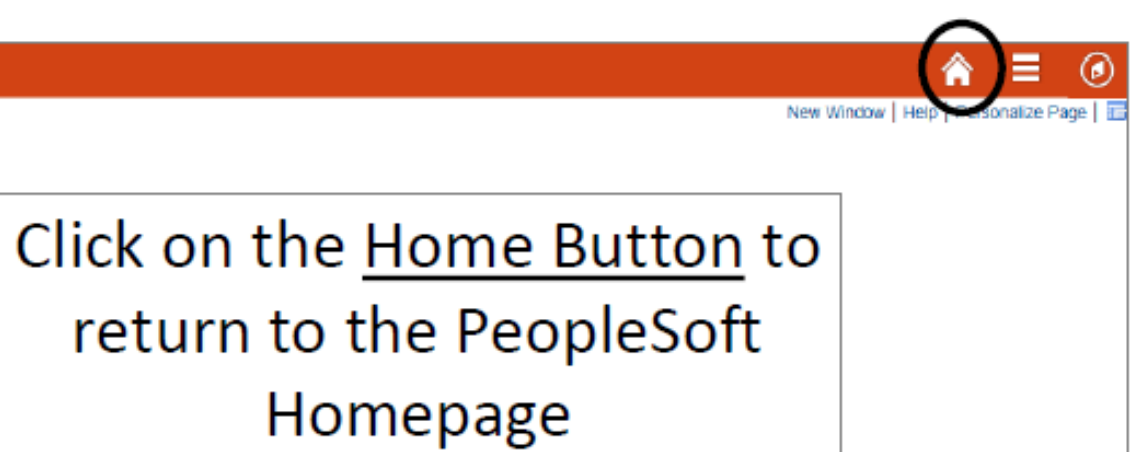

ъ

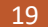

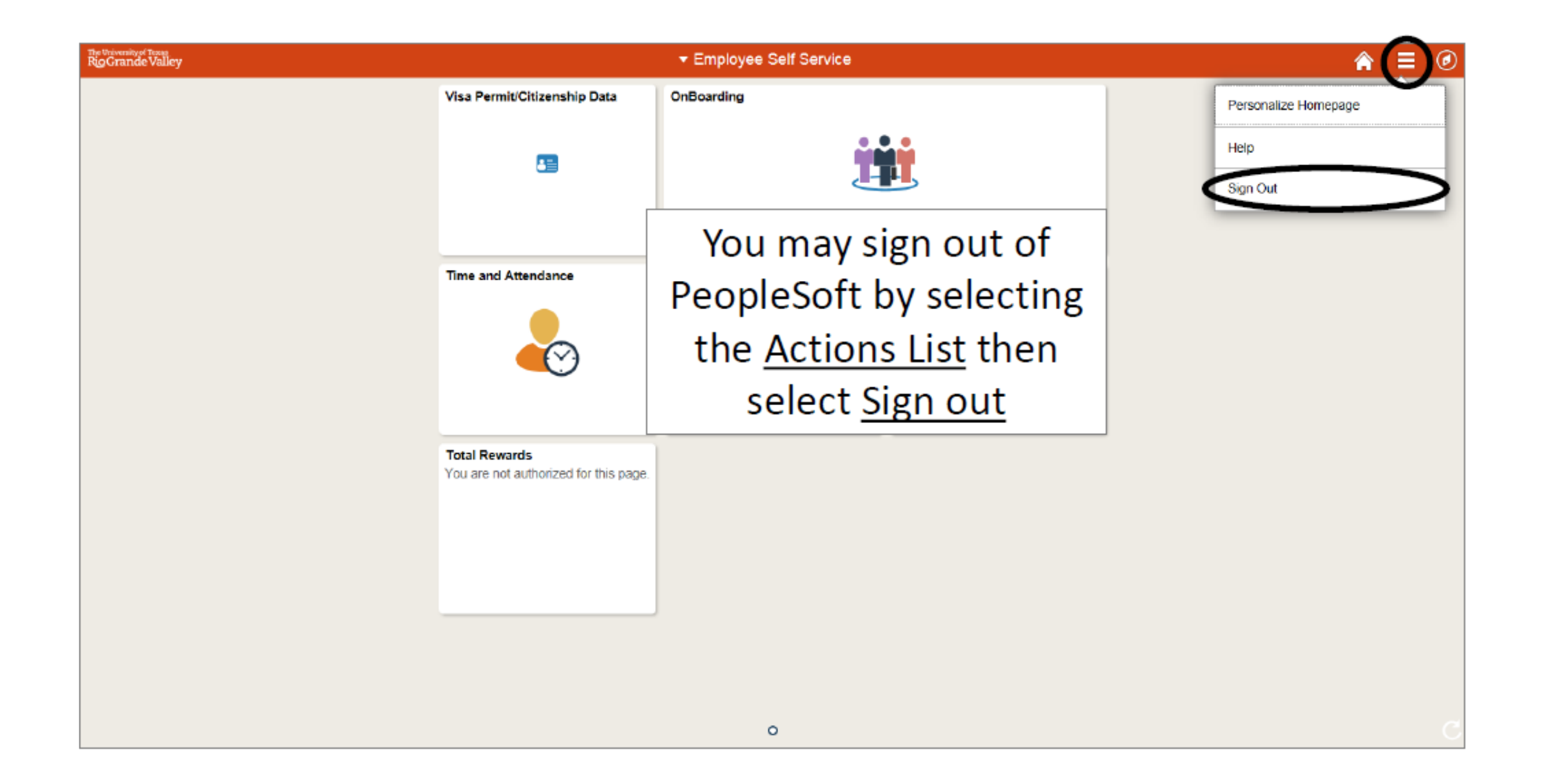

# Congratulations! You have successfully completed this topic. **End of Procedure.**